## **PROCEDURE DE TELEPAIEMENT DES FRAIS D'HEBERGEMENT**

## **Se connecter à : http://www.l-educdenormandie.fr/section/caen/**

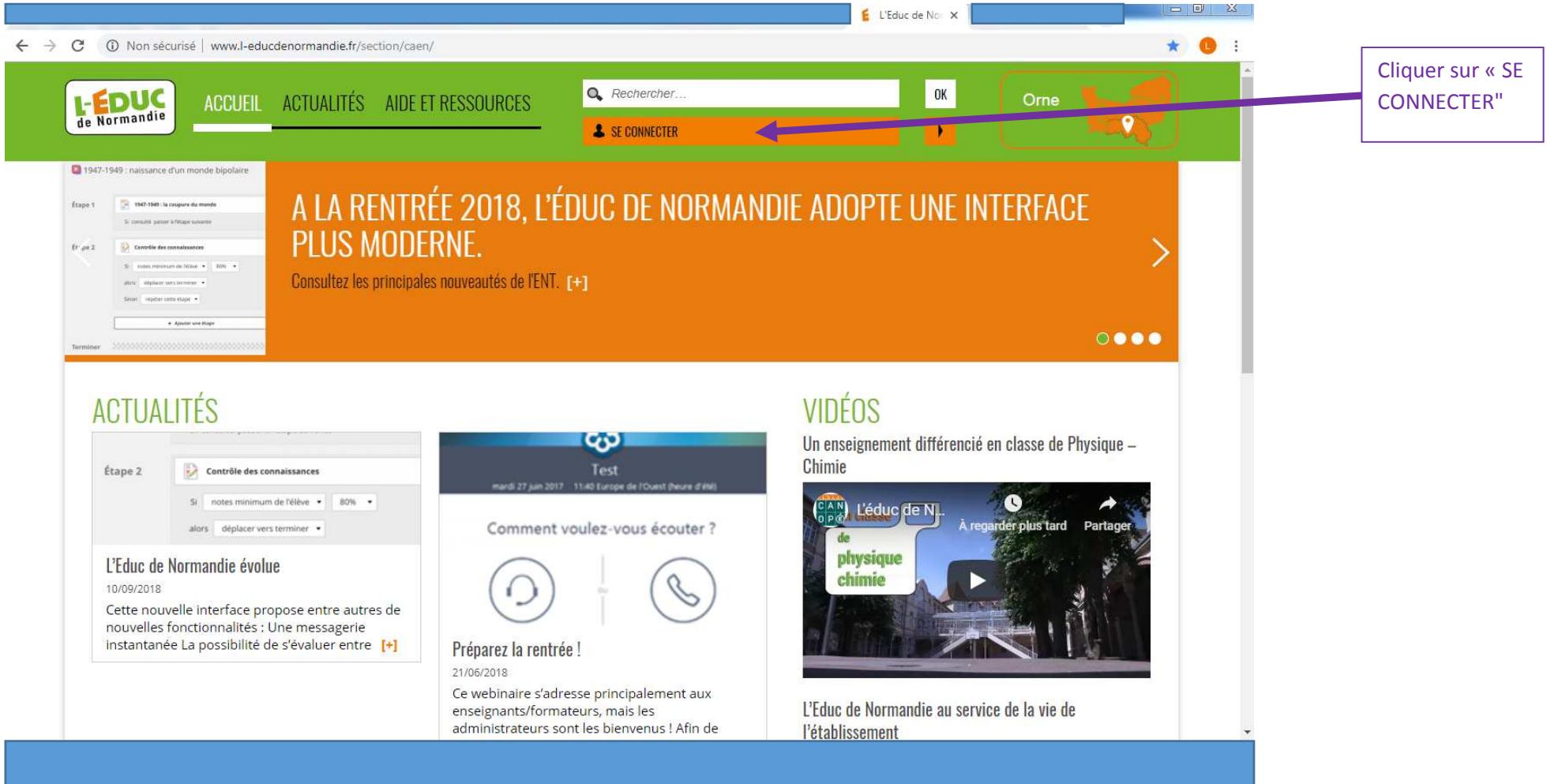

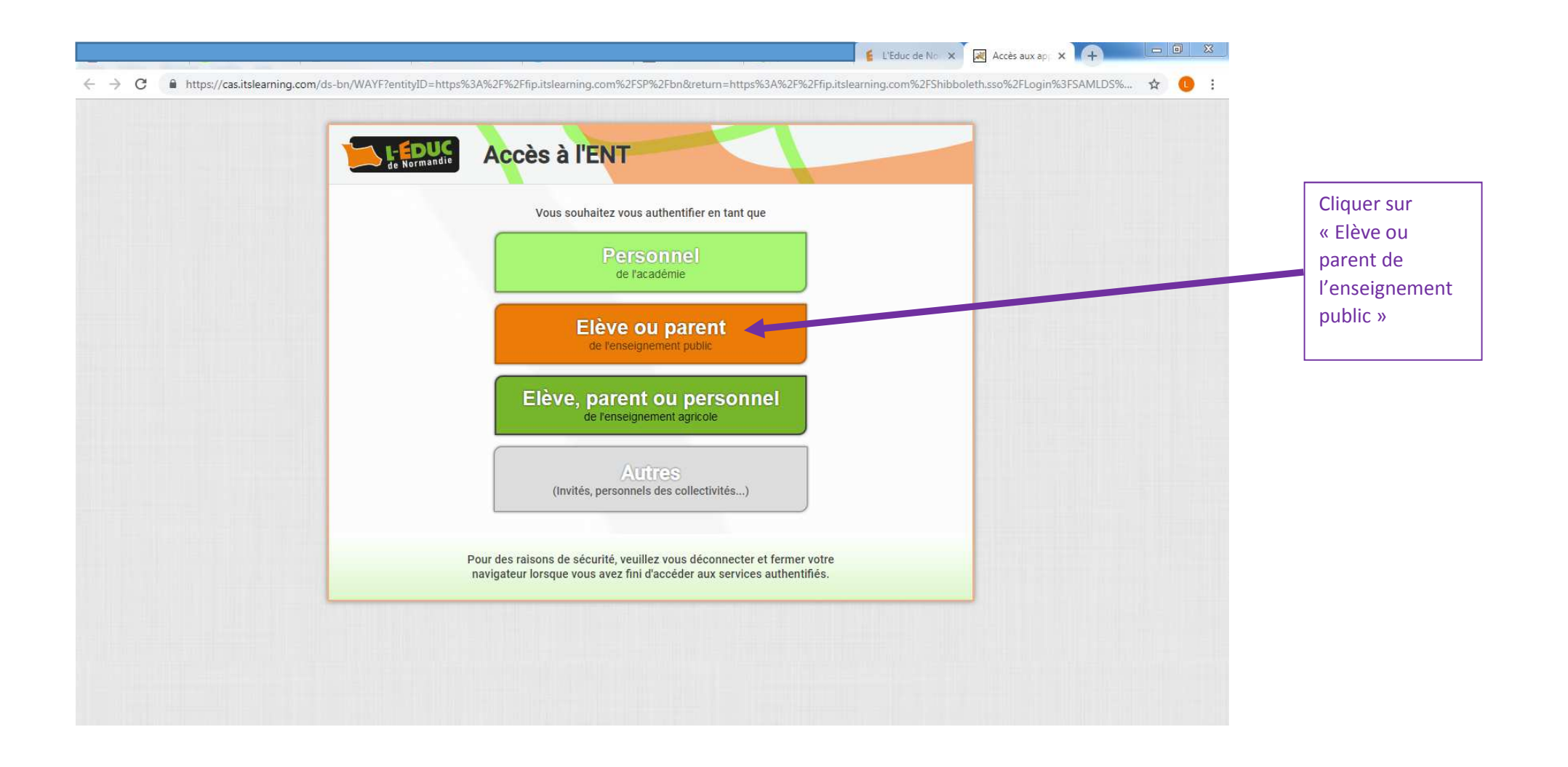

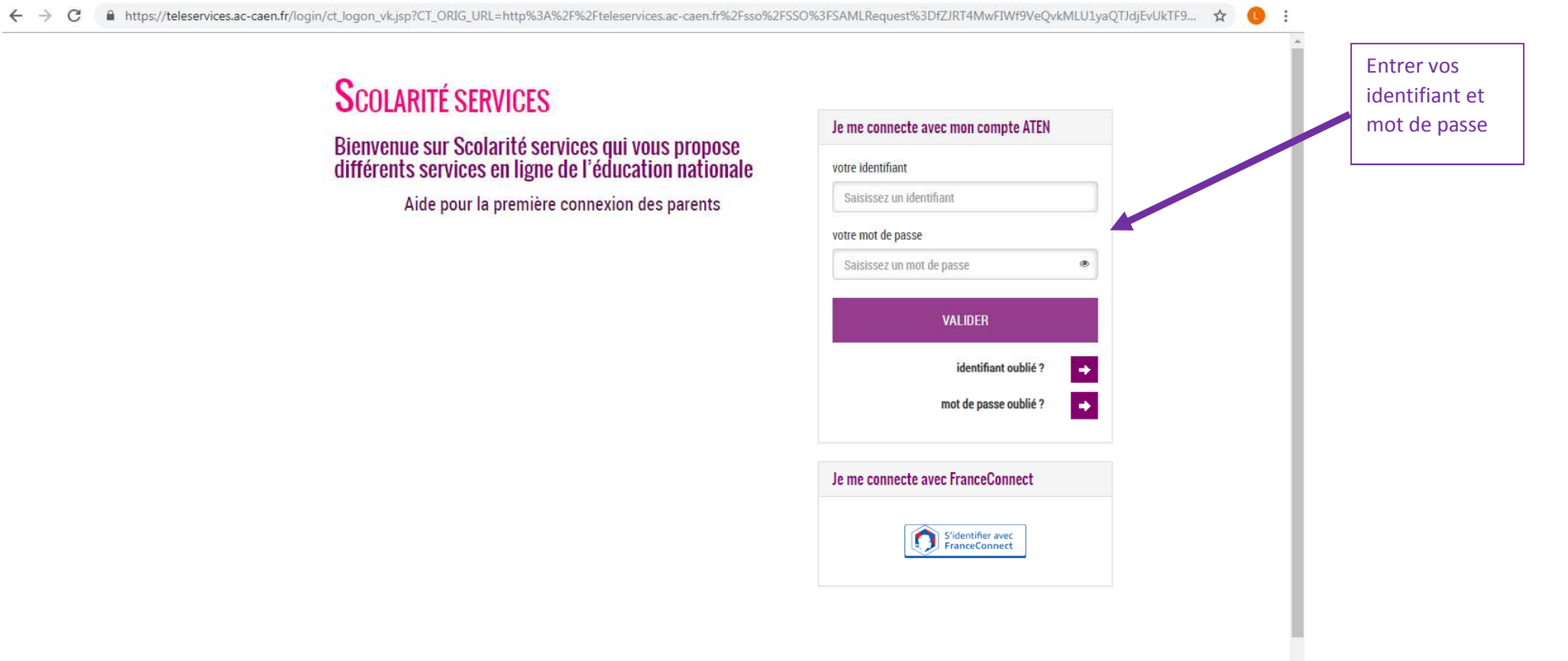

 $\downarrow$ 

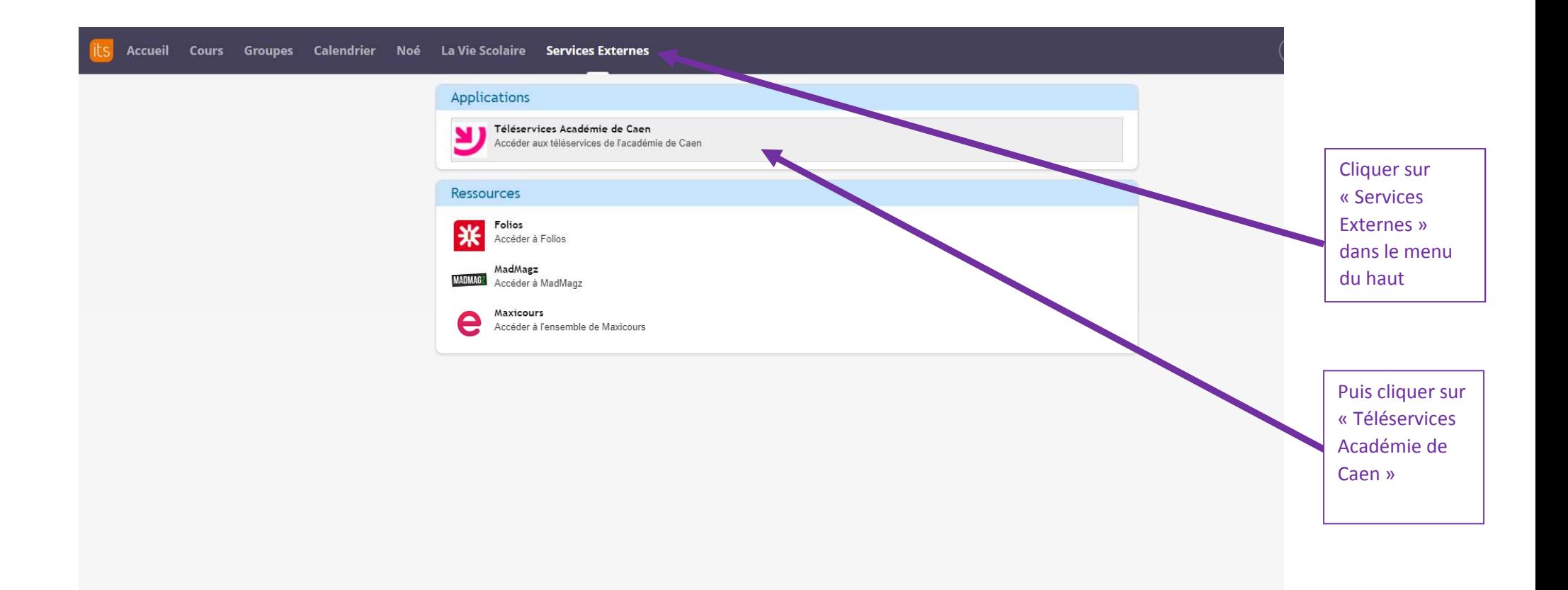

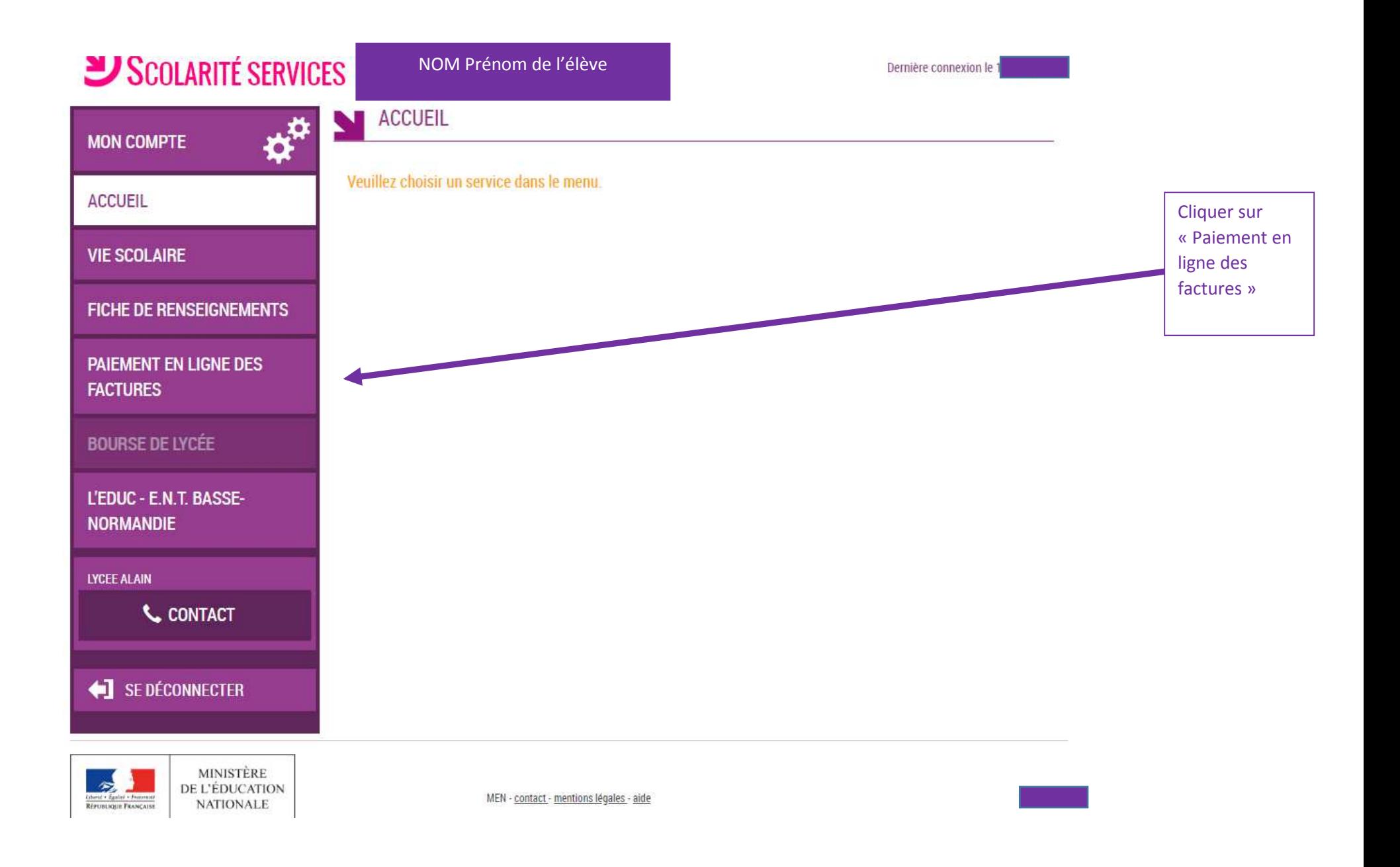

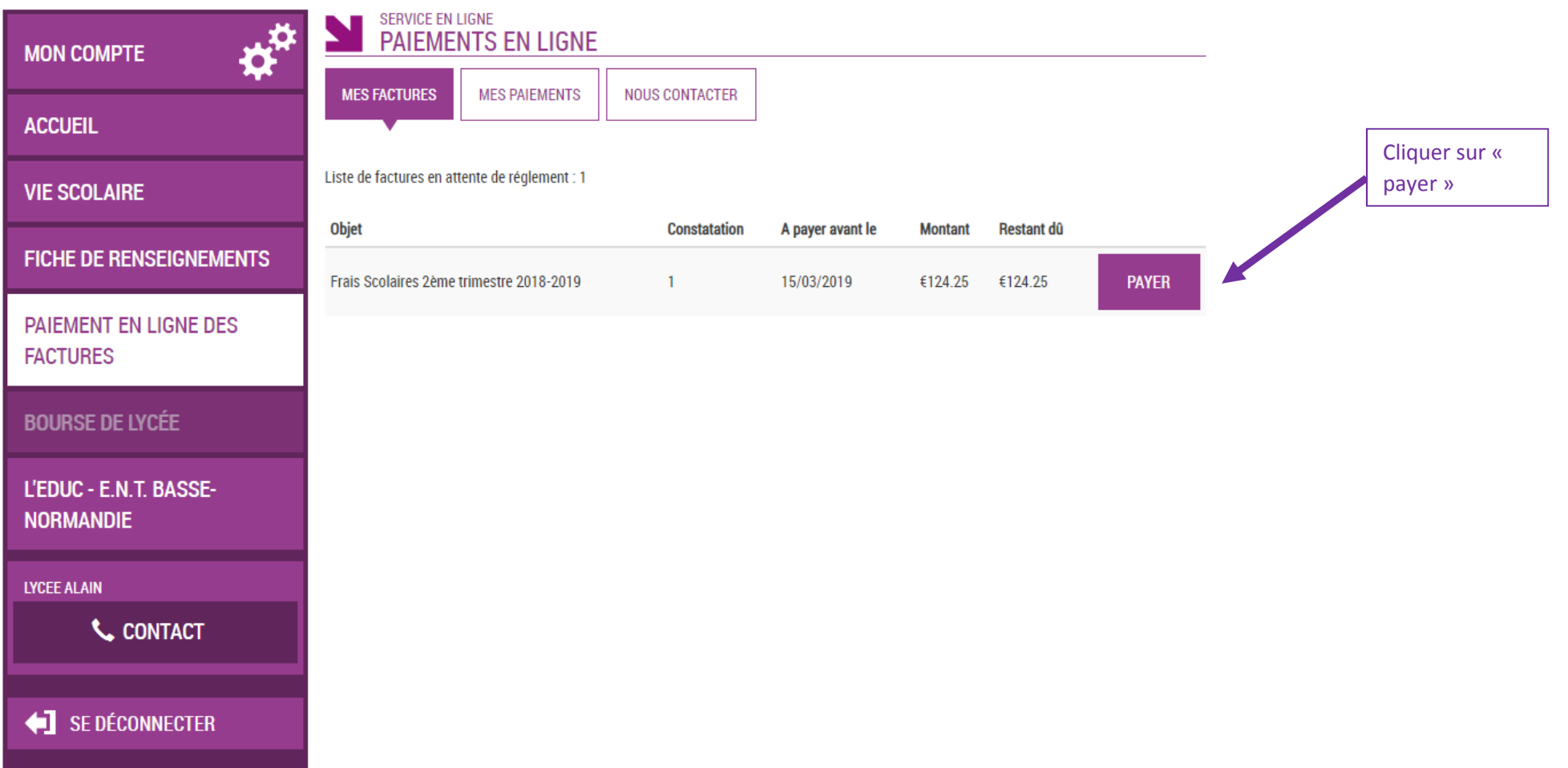

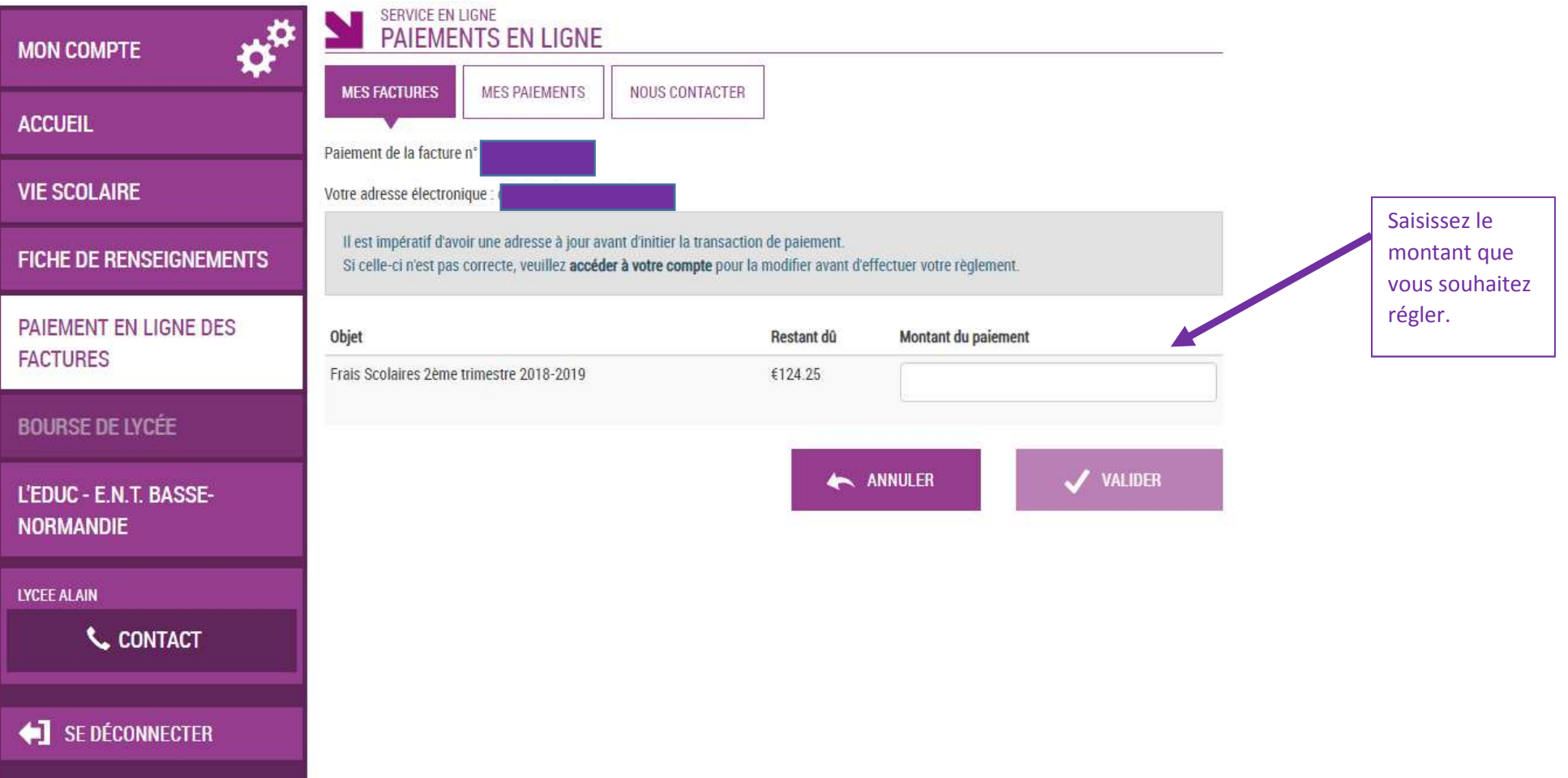

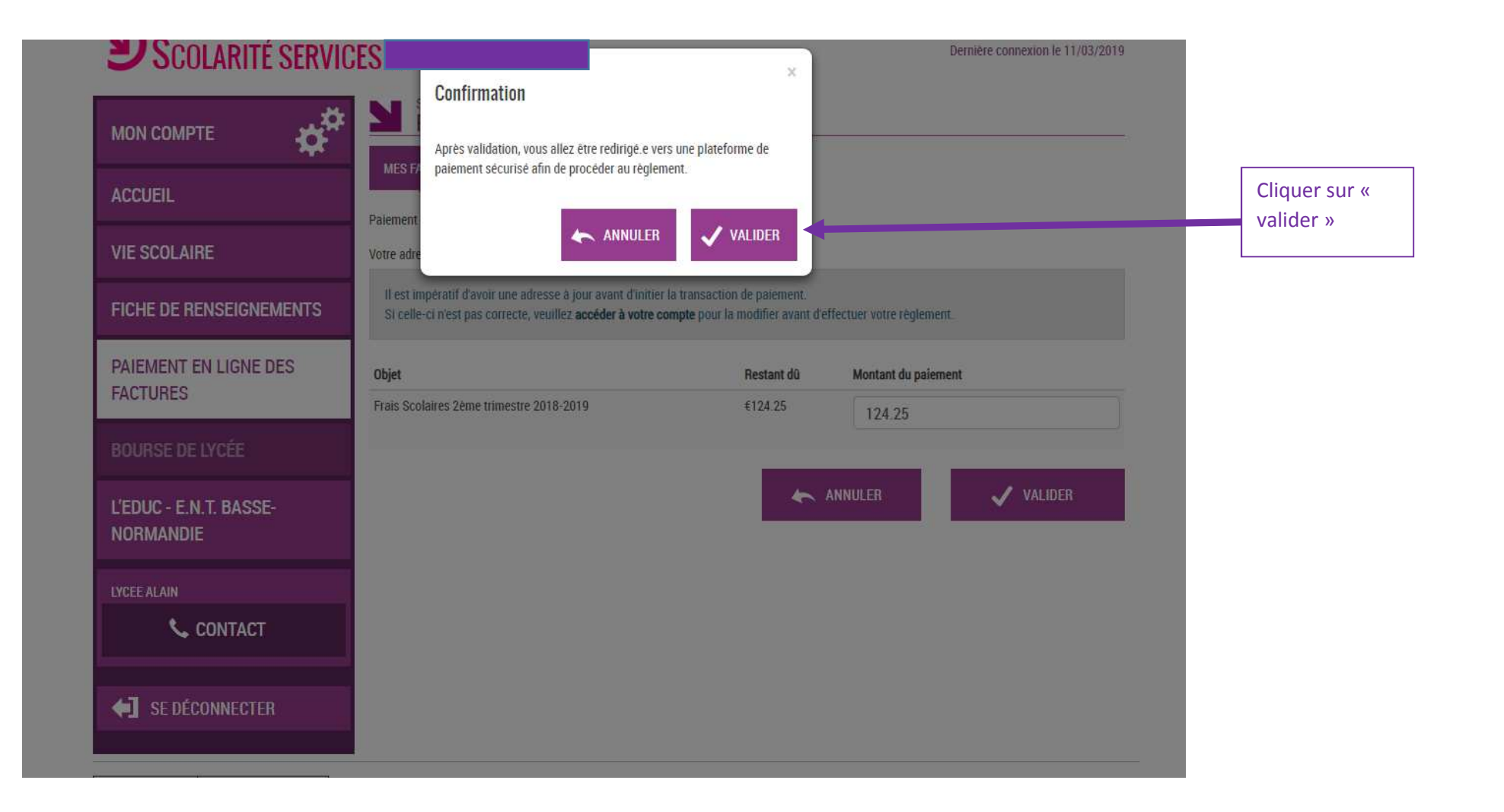

## **Le site vous dirige vers un écran de paiement par carte bancaire à partir duquel il vous suffit de suivre les indications.**

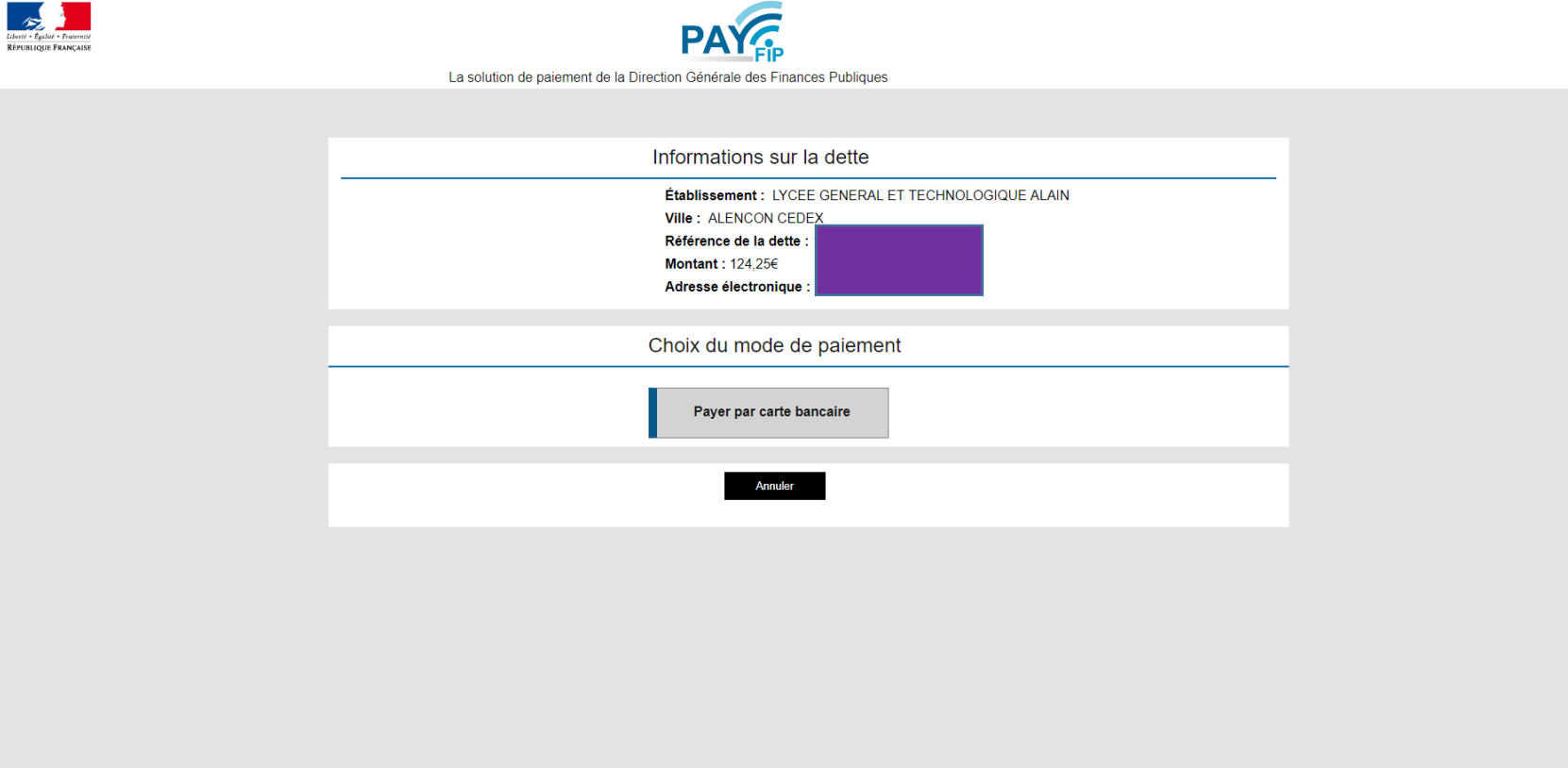

**Après validation, vous recevrez un justificatif de paiement par mail.**